# **Manual Supplement**

Manual Title: 1625 Users Supplement Issue: **5**Print Date: January 2006 Issue Date: 6/12
Revision/Date: Page Count: 3

This supplement contains information necessary to ensure the accuracy of the above manual. This manual is distributed as an electronic manual on the following CD-ROM:

CD Title: 1625 CD Rev. & Date: 3/2006 CD PN: 2634495

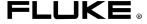

## Change #1

On page 3, Table 1, replace the second **Description** entry with the following:

Earth ground Tester – Fully Loaded (Included manual, 2 leads and 2 clips, ES162P4, EI-1625)

## Change #2

On page 44, replace Figure 15 with the following:

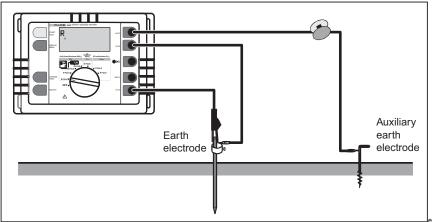

dw016.eps

Figure 15. Compensation of Earth Electrode Connecting Lead

## Change #3

On page 10, replace Figure 3 the following:

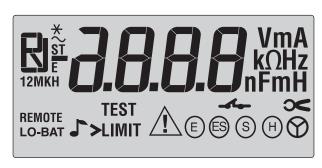

edw004.eps

Figure 3. Display

7/09

### On page 21, replace Figure 4 with the following:

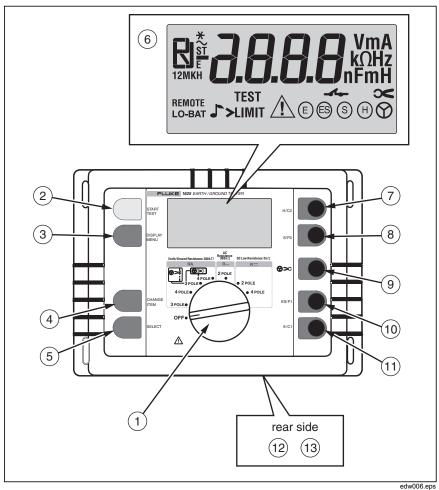

Figure 4. Operating Elements

7/09

On page 23, replace Figure 5 with the following:

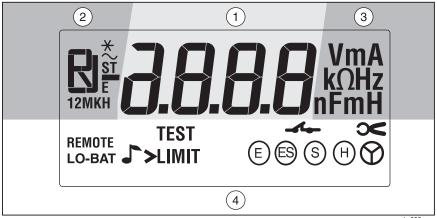

Figure 5. Display Elements

edw008.eps

## Change #4

On page 20, replace the first paragraph with the following:

#### Compensation of Lead Resistance (RK)

Compensation of lead resistance ( $R_K$ ) can be switched on in functions  $R_E$  3pole,  $R_E$  3pole  $\nearrow$ ,  $R_{\sim}$ , and R = 2pole

## Change #5

On page 53, replace the Note with:

Note

Once a CODE has been entered, all subsequently programmed values can only be changed after entering the CODE number. Once a "CODE" has been entered, it cannot be erased or changed unless it is known. Therefore note down your personal "CODE" here.

6/12 3